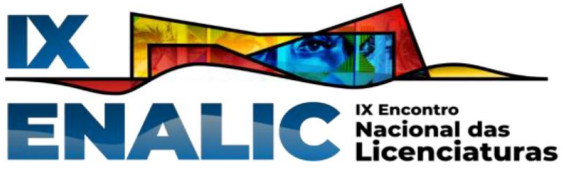

# **TRABALHANDO A DEFINIÇÃO DE FUNÇÃO COM USO DA MÍDIA VÍDEO: UM RELATO DE EXPERIÊNCIA DE PIBIDIANOS**

Brenda Aparecida Lana [1](#page-0-0) Lucas Duarte Carvalho [2](#page-0-1) Roney Rachide Nunes [3](#page-0-2) Fernanda Aparecida Ferreira [4](#page-0-3)

#### **RESUMO**

Nesse relato de experiência, evidenciamos os processos de elaboração de uma videoaula sobre a definição de Função, desenvolvida por discentes do curso de Licenciatura em Matemática, bolsistas do Programa Institucional de Bolsas de Iniciação à Docência (Pibid) da Pontifícia Universidade Católica de Minas Gerais (PUC-Minas), em parceria com o Centro Federal de Educação Tecnológica de Minas Gerais (CEFET-MG). Tal elaboração teve por referência o uso de Tecnologias Digitais no Ensino como um recurso que contribui para despertar, incentivar e engajar os alunos na aprendizagem. A mídia "vídeo" foi escolhida como a tecnologia que deu suporte para apresentação da definição de Função, sendo também parte de uma sequência didática desenvolvida para trabalhar conceitos gerais de funções reais com alunos da 1ª série do Ensino Médio. Todo o desenvolvimento da mídia "vídeo", desde a sua concepção até o produto final, revela a importância de futuros professores se envolverem em práticas pedagógicas diferentes das usualmente utilizadas em contextos de sala de aula, seja para aprimorar seus conhecimentos, bem como para levar aos alunos propostas que estão atreladas à suas realidades.

**Palavras-chave:** Tecnologias Digitais, Vídeo, Funções, Pibid.

# **INTRODUÇÃO**

Há tempos que discussões sobre o uso de tecnologias no contexto do ensino, em geral, têm sido fontes de várias investigações que buscam, dentre outros aspectos, evidenciar os impactos e contribuições que tal uso pode trazer para o processo de ensino e aprendizagem.

No caso do ensino de Matemática, área de conhecimento culturalmente estigmatizada pela dificuldade dos alunos em compreendê-la, principalmente, em nível básico de educação, parece que, cada vez mais, professores e alunos têm nas diferentes Tecnologias Digitais (TD) uma ferramenta de suporte que se mostra imprescindível para/nas práticas pedagógicas. (BORBA; SILVA; GADANIDIS, 2018)

<span id="page-0-0"></span><sup>&</sup>lt;sup>1</sup> Graduanda de licenciatura em Matemática pela Pontifícia Universidade Católica de Minas Gerais - PUC Minas, [brendaaparecidalana@yahoo.com.br](mailto:brendaaparecidalana@yahoo.com.br);

<span id="page-0-1"></span><sup>2</sup> Graduando de licenciatura em Matemática pela Pontifícia Universidade Católica de Minas Gerais - PUC Minas, [ldc.lucasduarte@gmail.com](mailto:ldc.lucasduarte@gmail.com) ;

<span id="page-0-2"></span><sup>3</sup> Mestre em Matemática. Docente da Pontifícia Universidade Católica de Minas Gerais - PUC Minas, [roney@pucminas.br](mailto:roney@pucminas.br) ;

<span id="page-0-3"></span><sup>&</sup>lt;sup>4</sup> Professora orientadora: Doutora em Ensino de Ciências e Matemática, Universidade Cruzeiro do Sul UNICSUL, [fernandaf@cefetmg.br](mailto:fernandaf@cefetmg.br).

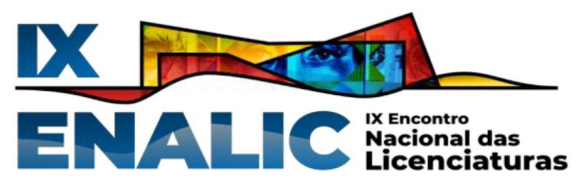

Porém, quando falamos no uso de TD no ensino da Matemática, abrimos um leque para uma pluralidade de cenários, tais como: o uso de aplicativos para compartilhamento de material, colaborando no desenvolvimento de trabalhos em grupos; aplicativos específicos para o ensino de conteúdo matemático; softwares de geometria dinâmica; questionários online com viés gamificado; produção e exibição de vídeos, ou seja, uma gama de recursos distintos que se mostram grandes aliados à Educação.

Nesse sentido, apresentamos nesse relato de experiência uma prática com o uso de TD, desenvolvida por bolsistas do Programa Institucional de Bolsas de Iniciação à Docência (Pibid), da Pontifícia Universidade Católica de Minas Gerais (PUC-Minas), do curso de Licenciatura em Matemática, em parceria com o Centro Federal de Educação Tecnológica de Minas Gerais (CEFET-MG), na elaboração, produção e edição de uma videoaula sobre a definição de função.

Essa videoaula foi desenvolvida como parte de uma sequência didática, também elaborada pelos bolsistas supracitados, que teve por objetivo trabalhar noções gerais de funções reais com alunos da 1ª série do Ensino Médio, integrado ao Ensino Técnico.

Nas seções que se seguem, evidenciamos a concepção de elaboração, produção e edição da videoaula, assim como algumas referências que retratam a importância da mídia vídeo em situações de aprendizagem.

# **A MIDIA VÍDEO E A PEORFEORMANCE MATEMÁTICA DIGITAL**

Em situações formais e não-formais de aprendizagem é cada vez mais comum vermos alunos e professores utilizando de videoaulas para complementar os estudos ou até mesmo servindo de instrumento principal para apresentação de determinados tópicos de ensino.

Se fizermos uma consulta rápida na web sobre videoaulas do conteúdo foco do nosso artigo - Funções Reais -, usando o site de busca do Google, uma quantidade [5](#page-1-0) enorme de retorno aparecerá. Mas o que está por trás desse grande volume de produção de vídeos com temáticas educacionais? Por que a videoaula, enquanto uma Tecnologia Digital, tem se tornado um instrumento tão importante no processo de ensino e aprendizagem?

Para Borba, Silva e Gadanidis (2018), no livro "Fases das Tecnologias Digitais em Educação Matemática: sala de aula e internet em movimento", é na quarta fase, iniciada em

<span id="page-1-0"></span><sup>5</sup> No dia 18/06/2023, ao consultar a frase "videoaula sobre conceito de função" no *Google*, obtivemos 92.600 etornos.

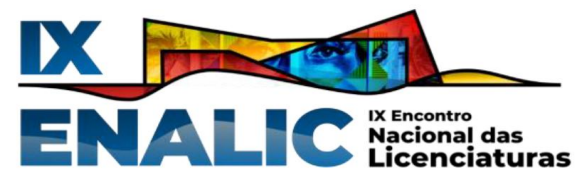

2004, marcada pela tecnologia informática e caracterizada pelo acesso rápido à internet, que o termo Tecnologias Digitais (TD) começou a ser mais usado, pois além de tratar da informação e comunicação, o termo está voltado para produção de vídeos, comunicadores on-line com telepresença (como o Skype), ambientes virtuais de aprendizagem, aplicativos, objetos virtuais de aprendizagem, celulares inteligentes e outras tecnologias portáteis. Nessa fase, é que a produção de vídeos com viés educacional se torna mais popular, dado a facilidade de produção e compartilhamento, bem como o alcance para além da sala de aula.

Para Ott Felcher, Medina Pinto e Folmer (2018), os vídeos tornam as aulas mais dinâmicas e produtivas, despertando o interesse dos alunos e facilitando a aprendizagem, pois motivam a pesquisa, proporcionando a interação e a discussão com os professores e colegas sobre um tema de estudo, contribuindo para produção de conhecimento de forma diferenciada e sua circulação também torna-se mais fácil, dado o advento da internet rápida. Além disso,

> A produção de vídeos digitais de curta duração tornou-se uma atividade muito popular nos dias de hoje. Páginas que permitem assistir e/oudisponibilizar vídeos estão entre as mais acessadas na Internet. Dentre os usuários mais interessados nesse tipo de atividade estão crianças e adolescentes, um público que crescentemente se identifica muito com esse tipo de mídia. (VARGAS; ROCHA; FREIRE, 2007, p. 2)

Nessa perspectiva, o uso de videoaulas acaba fazendo parte do universo da juventude contemporânea, que vê na produção de vídeos uma forma de comunicação com experiências estéticas isentas de estereótipos, permitindo interlocuções fundamentadas no uso educacional de artes e TD. A concepção que propõe analisar essas experiências no ensino e aprendizagem de Matemática vem sendo chamada de Performance Matemática Digital (PMD).

Para Silva (2014), o vídeo é

O tipo mais comum PMD [...] . Uma vez que o uso de equipamentos eletrônicos digitais como câmeras de vídeo e telefones celulares e o acesso a Internet(Web 2.0) tornaram a produção e o compartilhamento online de vídeos plenamente viáveis, a presença de PMD tem se popularizado tanto em redes sociais (YouTube e Facebook) como fomentado a formação de comunidades que interagem em ambientes educacionais online como o Math + Science Performance Festival.(2014, p. 955)

Borba, Silva e Gadanidis (2015) tratam a PMD, em linhas gerais, como a utilização das artes e das mídias digitais que pode contribuir para que estudantes e professores desconstruam estereótipos sobre a Matemática e sobre os matemáticos e construam imagens alternativas, engajando a comunidade escolar na produção de performances matemáticas digitais, oferecendo meios para que a imagem pública da Matemática adquira complexidade,

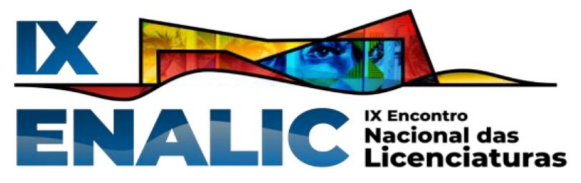

pluralidade filosófica, relevância social e diversidade cultural.Em outras palavras, uma PMD é um "texto de narrativa digital multimodal[6"](#page-3-0)(BORBA; SILVA; GADANIDIS, 2015, p. 107).

Nesse sentido, há uma relação mediada pela mídia vídeo e o processo de ensino e aprendizagem em Matemática, de modo que distintas reorganizações do pensamento são propiciadas para que uma mesma ideia matemática possa ser expressa de diferentes formas, permitindo assim que distintas experiências de PMD sejam reveladas.

O vídeo, assim como com qualquer outra PMD, por si só não garante que os problemas com o ensino e aprendizagem se resolvam, porém, enquanto um recurso didático, revela atração por parte dos alunos, tornando-os mais receptivos aos novos conteúdos (BORBA; ALMEIDA; CHARI, 2015). Assumimos, assim, que a mídia vídeo pode ser uma ferramenta poderosa em prol da aprendizagem.

Apoiados nessa perspectiva de que uma videoaula vai além de apresentar um conteúdo numa narrativa diferente da usada com o uso do quadro e giz, mas sim envolver os alunos num contexto que os engaje e permita que (re)construam conhecimentos adquiridos numa nova abordagem, apresentamos uma experiência que culminou na elaboração de uma videoaula voltada para alunos da 1ª série do Ensino Médio, sobre a definição de função.

# **METODOLOGIA**

Conforme descrito na introdução desse relato, nessa seção retratamos toda a concepção e elaboração da videoaula sobre a definição de função, destacando todos os processos metodológicos que deram suporte para o seu desenvolvimento, desde o contexto para a sua elaboração, bem como os procedimentos adotados.

Enquanto contexto gerador, a videoaula faz parte de uma das ações do 1° semestre de 2023 do Pibid na PUC-Minas, em parceria com o CEFET-MG. Essa ação envolve a participação de 8 (oito) bolsistas do curso de licenciatura em Matemática, sob supervisão da professora Fernanda Aparecida Ferreira, docente do CEFET-MG.

Assim, é importante destacarmos o que é o Pibid e como ele contribui para a formação de futuros professores para atuação na Educação Básica. Além disso, ao longo do artigo, iremos situar o leitor, brevemente, sobre algumas das características do lócus CEFET-MG, e como tal lócus teve influência nas escolhas da videoaula produzida.

<span id="page-3-0"></span><sup>6</sup> Entende-se por narrativas digitais multimodais, registros pedagógicos digitais que combinam diferentes mídias recursos multimodais que narram processos narrativos.

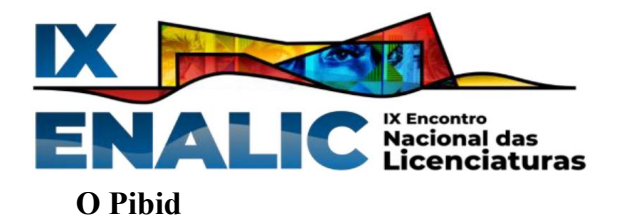

Dentre os muitos problemas que a Educação enfrenta, pode-se dizer que a falta de preparo dos novos professores no "comando" das suas primeiras turmas é um dos mais preocupantes. É notório que muitas licenciaturas apresentam certa dificuldade para interligar os conhecimentos de área com a prática e os professores se sentem solitários nesse quesito. (ROMANOWSKI; MARTINS, 2013).

A fim de interligar esses pontos, os cursos de licenciatura exigem o estágio supervisionado para preparar e capacitar o estudante para a prática docente, na intenção de colocar o mesmo no desenvolvimento de ações que permitam a interlocução entre a teoria e a prática (MEC/CNE, 2015). Entretanto, é visto na prática que, nem sempre o estagiário tem a oportunidade de desenvolver tais conhecimentos, devido a vários fatores.

Dentre os vários problemas que o professor enfrenta, o despreparo nos anos iniciais da profissão é um período marcado por crises e dificuldades em exercer a sua função. André (2012), corrobora ao analisar as taxas de evasão do magistério em diversos países que tendem a ser mais elevadas nos primeiros anos de atividade profissional, o que deixa evidente a necessidade de políticas públicas voltadas para diminuir esse problema. Com isso, para atenuar essa lacuna é necessário a criação de ações que permitam aos futuros professores se prepararem para os desafios que enfrentarão nas salas de aula.

Se as maiores taxas de evasão são quando há problemas em articular os conhecimentos com a prática, torna-se fundamental adquirir essa habilidade antes do término da graduação. Programas de iniciação à docência que contemplem estratégias de acompanhamento, inclusão e capacitação, podem ajudar a reduzir o peso das tarefas e auxiliar os futuros professores a entender o quão é importante esse desenvolvimento profissional.

O Programa Institucional de Bolsas de Iniciação à Docência - Pibid [7](#page-4-0) , criado em 2007, vinculado à Diretoria de Educação Básica Presencial (DEB) da Coordenação de Aperfeiçoamento de Pessoal de Nível Superior (CAPES) e do Ministério da Educação (MEC), é uma iniciativa do governo que tem por objetivo antecipar os vínculos entre futuros professores e as salas de aulas das redes públicas (BRASIL, 2023).

Em linhas gerais, a CAPES, por meio de edital, seleciona Instituições de Ensino Superior (IES) com cursos presenciais de licenciatura. Cada IES, representada por seu coordenador institucional, é responsável pela submissão do Projeto Institucional, incluídos

<span id="page-4-0"></span><sup>&</sup>lt;sup>7</sup> Para saber mais sobre o Pibid, ver em [http://portal.mec.gov.br/pibid.](http://portal.mec.gov.br/pibid) Acesso em 19 de jun. de 2023.

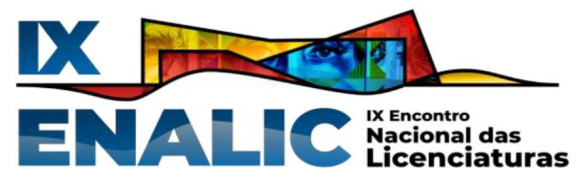

todos os subprojetos das áreas envolvidas. Caso a IES seja contemplada com bolsas para o Pibid, cabe ao coordenador institucional acompanhar a execução das atividades de iniciação à docência dos bolsistas do programa.

Cada subprojeto conta com um professor da IES, denominado coordenador de área e, até três equipes, compostas por um professor supervisor e entre oito e dez licenciandos. Os integrantes de cada subprojeto são selecionados seguindo edital publicado pela IES. O professor supervisor é um professor da rede pública de Educação Básica e, como o próprio nome indica, supervisiona os futuros docentes na elaboração e execução das atividades planejadas em conjunto com o coordenador de área daquele subprojeto, viabilizando a inserção dos pibidianos na escola.

#### **O lócus de atuação dos pibidianos**

O CEFET-MG, lócus de atuação dos pibidianos que relatam a experiência tratada nesse artigo, é uma das escolas públicas de Educação Básica que participam do atual edital do Pibid. O CEFET-MG é uma instituição centenária, especializada em Ensino Técnico e Tecnológico, fundada em 1909. A Instituição oferece para os seus alunos uma formação acadêmica completa, que contempla desde o Ensino Médio à pós-graduação.

Como o nome sugere, o CEFET-MG tem foco em um ensino voltado para o uso de Tecnologias Digitais (TD), sendo algo muito presente no universo de seus alunos, que já ingressam na Instituição cientes desse cenário tecnológico. A tecnologia se faz presente no cotidiano da comunidade escolar do CEFET-MG, tendo impacto direto também nas suas salas de aula.Para auxiliar na aquisição <sup>e</sup> construção de conhecimentos, já vimos na seção anterior

que o uso das TD tem sido amplamente discutido. Borba, Silva e Gadanidis (2018) afirmam que o conhecimento não deve ser construído exclusivamente pelos seres humanos e nem apenas pela mídia, mas sim através de uma interação entre ambos. Com isso, dentre uma das ações do Pibid, os bolsistas da matemática propuseram o uso de TD para elaborar uma videoaula, inserida em uma sequência didática, no intuito de complementar e aprofundar o conteúdo já lecionado pela professora supervisora.

#### **Público-alvo e assunto da videoaula**

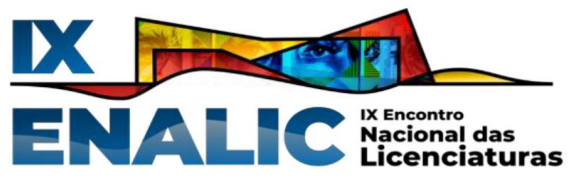

A videoaula produzida pelos bolsistas foi destinada aos alunos da 1ª série do Ensino Médio integrado aos cursos técnicos de Redes de Computadores, Edificações e Informática. O tema abordado foi escolhido de modo que alinhasse e reforçasse o conteúdo trabalhado pela professora supervisora, atendendo ao programa curricular da disciplina de Matemática destinada para essa série.

# **A produção da videoaula**

Discorreremos aqui, todas as etapas realizadas para chegarmos no produto final: a videoaula.

(a) Primeira etapa: análise do modelo proposto para a produção da videoaula.

Como uma ação do Pibid da PUC-Minas, a videoaula só poderia ser produzida no modelo PUC Ensina. O PUC Ensina é um projeto da PUC-Minas que engloba os cursos de licenciatura, no qual os alunos que estão se graduando produzem vídeos que são publicados em um canal do Youtube. Além do mais, a produção dos vídeos é focada para alunos da Educação Básica.

O modelo de vídeo do PUC Ensina tem parâmetros a serem seguidos, tais como: logotipo do PUC Ensina durante todo o vídeo; capa padrão do vídeo (Figura 1), tempo limite do vídeo (5 minutos; o vídeo deve ser apresentado em slides, entre outros.

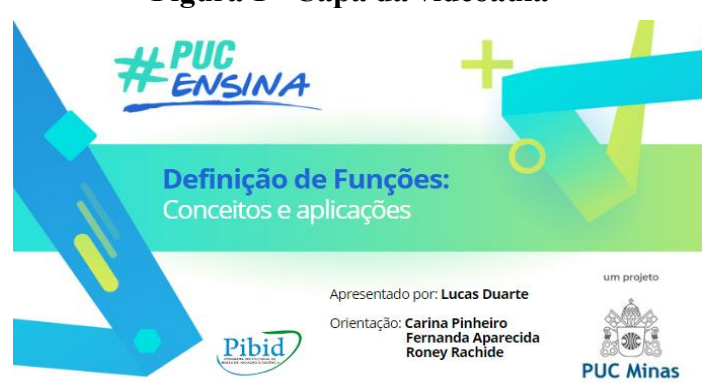

Fonte: Arquivo pessoal dos autores (2023)

Em função desses parâmetros, tivemos que ajustar toda nossa proposta de concepção da videoaula, se atentando a esses detalhes.

### **Figura 1 - Capa da videoaula**

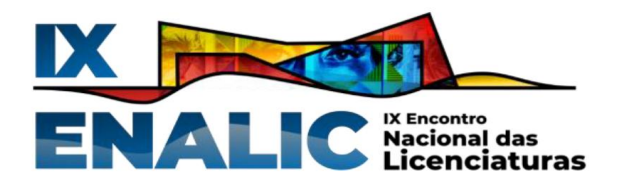

(b) Segunda Etapa: escolha do conteúdo e concepção de apresentação

Nessa etapa escolhemos qual conteúdo iria ser abordado na videoaula. Essa escolha foi discutida em reuniões com os envolvidos na tarefa, além de ter por referência o conteúdo programático de matemática das turmas para qual a videoaula foi pensada. Assim, com base no programa e observações da professora supervisora, decidimos por trabalhar a definição de função, já que esse assunto permeia todo o conteúdo programático da 1ª série no CEFET-MG.

Como já havíamos tido contato com as turmas, percebemos que os alunos gostavam de conteúdos expostos por diferentes estratégias e narrativas.

Assim, ainda nessa etapa, debatemos, também por meio de reuniões, qual seria a melhor estratégia para apresentar o conteúdo, ademais, queríamos evitar (re)produzir uma videoaula comum, que geralmente são apresentações de conceitos seguidos de resolução de exemplos diretos.

Nosso referencial teórico nos deu um norte nesse sentido, pois se iríamos produzir uma videoaula, a pensamos na perspectiva dos nosso público-alvo, de forma que a mídia teria uma narrativa que os aproximasse do assunto tratado, numa experiência de Performance Matemática Digital, em que o foco era o de (re)construir a definição de função játrabalhada anteriormente pela professora supervisora, num contexto mais relevante.<br>Assim, decidimos seguir o modelo de storytelling (criar uma narrativa envolvente)

para cativar a atenção dos estudantes.

(c) Terceira Etapa: Construção de roteiro e produção final

Segundo Kindem e Musburger (1997) o processo de produção de um vídeo consiste, basicamente, em três etapas: a pré-produção, a produção e a pós-produção.

A pré-produção, envolve a preparação, planejamento e projeto do vídeo a ser produzido. Essa etapa abrange todas as demais atividades que serão realizadas, desde a concepção da ideia inicial até a filmagem.

Como já tínhamos definido o layout do modelo PUC Ensina, o conteúdo a ser trabalhado (definição de função) e a narrativa de apresentação desse conteúdo, partimos para a sinopse ou storyline, que se refere ao resumo geral do que vai ser exibido no texto.

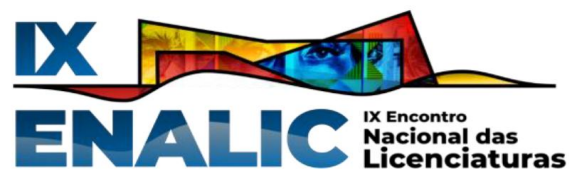

Encontramos dificuldades de pensar nesse resumo geral, em função da necessidade de toda a nossa narrativa ter que ser feita por meio de slides e sem uso de som de fundo.

Seguindo as orientações de Kinden <sup>e</sup> Musburger (1997), após <sup>a</sup> elaboração da sinopse,ainda na fase de pré-produção, os envolvidos na produção do vídeo, elaboram <sup>o</sup> "Argumento", que é o passo intermediário entre a sinopse e o roteiro e tem por objetivo descrever de forma sucinta como se desenvolverá a proposta de vídeo.

Como queríamos seguir o modelo de storytelling, elaboramos o argumento da estória. Pensamos em uma situação em que os alunos pudessem se identificar, escolhendo um contexto em que uma garota estava estudando para uma prova de matemática sobre o conteúdo de funções (Figura 2a). A garota da estória estava com bastante dificuldade em entender a matéria, porém um homem misterioso (vindo de outra dimensão) chega para ajudála a estudar (Figura 2b).

# **Figura 2 – Personagens e enredo da estória**

Figura 2a – Garota estudando Figura 2b - Homem misterioso

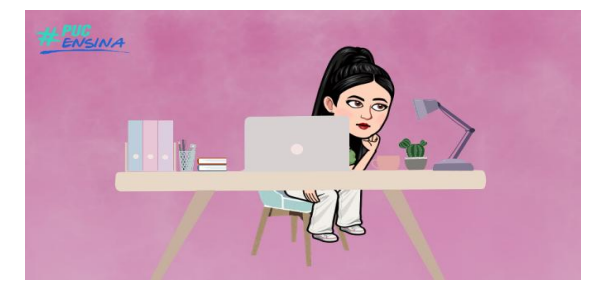

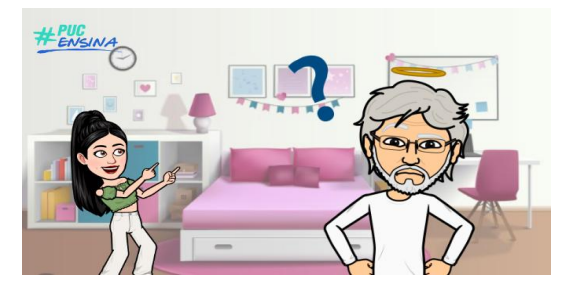

Fonte: Arquivo pessoal dos autores (2023)

Essa foi a nossa narrativa principal. Além disso, também tínhamos que adicionar a definição de função. À priori, decidimos utilizar dois exemplos para ilustrar o que era uma função e apresentaríamos a definição aproveitando os exemplos, porém, tivemos problemas em relação ao tempo de duração (limite de 5 minutos estabelecido pelo PUC Ensina) e tivemos que abrir mão de um dos exemplos.

O exemplo utilizado na videoaula foi o de uma fábrica de biscoitos recheados, na qual o biscoito representava o domínio de uma função e a fábrica era a função que transformava o biscoito, no caso recheava o biscoito. O produto final, o biscoito recheado, era o contradomínio da nossa função (Figura 4).

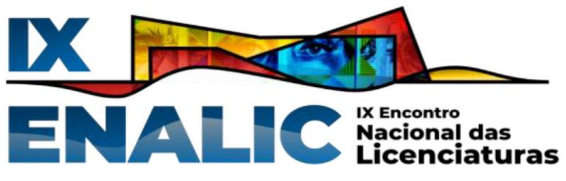

**Figura 4 - Uso da fábrica de biscoito para exemplificar funções**

Figura 4a - Recheios do biscoito Figura 4b- Biscoito sendo recheado

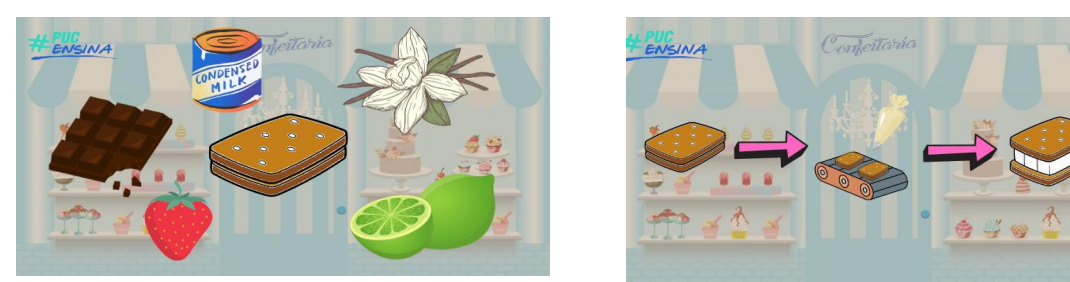

Fonte: Arquivo pessoal dos autores (2023)

Após a apresentação do exemplo contextualizado, decidimos por apresentar a definição formal de função, para depois associar o formalismo matemático ao exemplo utilizado, fazendo a interlocução das duas propostas de narrativas para o mesmo assunto. Na Figura 5, temos o slide que trata da definição formal de função e a mesma sendo aplicada ao exemplo da fábrica de biscoitos.

# **Figura 5 - Definição de Função**

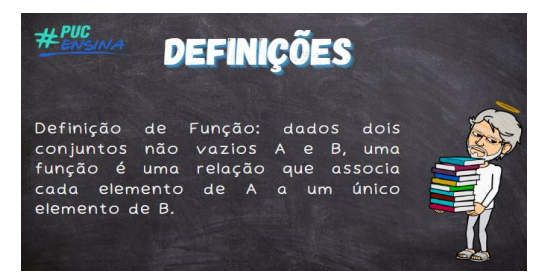

Figura 5a - Definição formal Figura 5b - Definição contextualizada

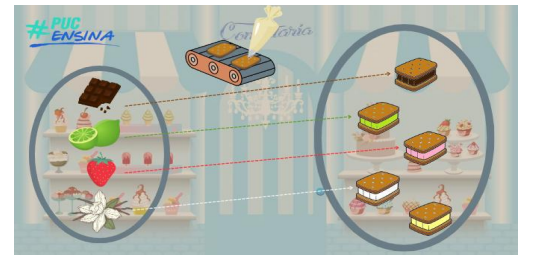

Fonte: Arquivo pessoal dos autores (2023)

Finalizado o argumento, criamos o roteiro detalhado, escrevendo exatamente tudo que iria ocorrer no vídeo. Essa escrita tem o objetivo de orientar a produção dos slides e da filmagem, dividindo as cenas e deixando claro, textualmente, o que espectador verá/ouvirá em cada cena do vídeo.

Para montar os slides (storyboard) utilizamos o aplicativo Canva e o aplicativo Bitmoji para criar os personagens da estória. Eles podem ser vistos nas Figuras 2 e 3.

(d) Quarta etapa: Gravação da videoaula e revisão final

Após o preparo dos slides, era o momento de produzir o vídeo. Baixamos os slides elaborados no Canva e exportamos o arquivo para um editor de vídeo chamado Sony Vegas PRO 15.0. Era necessário adicionar o áudio da estória no vídeo. As falas foram gravadas

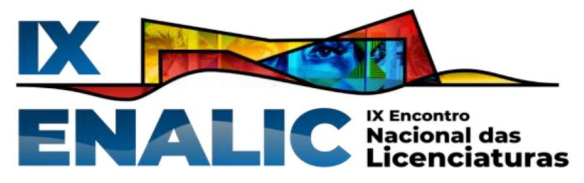

utilizando um celular e um microfone condensador. Os áudios foram adicionados ao vídeo durante a edição, sendo necessário sincronizar os áudios com os slides e fazer pequenos cortes para ajustar com o tempo limite de 5 minutos. Vale ressaltar que no modelo do PUC Ensina, não poderíamos usar música de fundo por questões de direitos autorais, por isso não foi adicionado no produto final

# **RESULTADOS E DISCUSSÃO**

Conforme exposto no artigo, relatamos uma produção de uma videoaula sobre o conteúdo de definição de funções, utilizando o modelo de storytelling, destinada para estudantes do 1º ano do Ensino Médio. A experiência de produção de vídeo é algo ainda distante da realidade do professor tradicional, mas que cada vez recebe mais demanda devido ao uso de novas tecnologias dentro e fora da sala de aula.

Tivemos problemas no início, desentendimentos internos no grupo e dificuldades para desenvolver um vídeo no modelo PUC Ensina, pois era algo novo. Porém, apesar dos obstáculos, conseguimos um resultado satisfatório e gratificante, que nos fez lembrar do motivo de escolhermos o curso de licenciatura e a seriedade do trabalho docente;

Esperamos que esse relato possa contribuir para que novas ideias de videoaulas sejam desenvolvidas e produzidas. Esse vídeo foi apenas um dos projetos elaborados pelo grupo e esperamos poder desenvolver ainda mais propostas de cunho didático e pedagógico no contexto do Pibid, programa que a cada dia se mostra mais necessário para aqueles que buscam a formação para atuação na docência.

# **AGRADECIMENTOS**

Agradecemos à CAPES pela concessão das bolsas e pelo apoio na formação de novos professores por meio do PIBID.

# **REFERÊNCIAS**

ANDRE, [M](http://educa.fcc.org.br/cgi-bin/wxis.exe/iah/?IsisScript=iah/iah.xis&base=article%5Edlibrary&format=iso.pft&lang=p&nextAction=lnk&indexSearch=AU&exprSearch=ANDRE,+MARLI). Políticas e programas de apoio aos professores iniciantes no Brasil. **Cad. Pesqui.** [online]. v. 42, n.145, p.112-129.

BRASIL/MEC. Sobre o Pibid. Disponível em: [https://www.gov.br/capes/pt-br/acesso-a](https://www.gov.br/capes/pt-br/acesso-a-informacao/acoes-e-programas/educacao-basica/pibid/pibid)informacao/acoes-e-programas/educacao-basica/pibid/pibid. Acesso em 19 de junho de 2023.

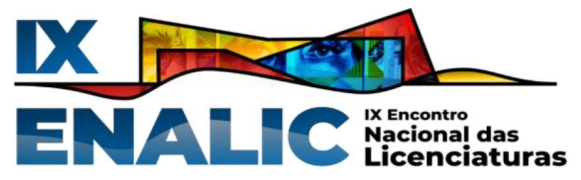

BRASIL/MEC/CNE. Diretrizes Curriculares Nacionais para a Formação Inicial e Continuada dos Profissionais do Magistério da Educação Básica. Disponível em: [http://portal.mec.gov.br/index.php?option=com\\_docman&view=download&alias=17625](http://portal.mec.gov.br/index.php?option=com_docman&view=download&alias=17625-parecer-cne-cp-2-2015-aprovado-9-junho-2015&category_slug=junho-2015-pdf&Itemid=30192) parecer-cne-cp-2-2015-aprovado-9-junho-2015&category\_slug=junho-2015 pdf&Itemid=30192. Acesso em 19 de junho de 2023.

BORBA, M. C.; SILVA, R. S. R.; GADANIDIS, G. **Fases das tecnologias digitais em educação matemática: sala de aula e internet em movimento**. Belo Horizonte: Autêntica, 2018

BORBA, M. C.; ALMEIDA, H. R. F. L.; CHIARI, A S. S. Tecnologias Digitais e a relação entre teoria e prática: uma análise da produção em trinta anos de BOLEMA. **Bolema**, Rio Claro, v. 29, n. 53, p. 1115-1140, dez., 2015.

KINDEM, G.; MUSBURGER, R. B. **Introduction to Media Production**: from analog to digital. Focal Press, Bostom, 1997.

OTT FELCHER, C. D.; MEDINA PINTO, A. C.; FOLMER, V. Performance Matemática Digital: o aluno produzindo vídeos e construindo conceitos. **Revista Brasileira de Ensino de Ciências e Matemática**, Passo Fundo, v. 1, n. 1, p. 7-19, jan./jun., 2018.

ROMANOWSKI, J.P.; MARTINS, P. L. O. **D**esafios da formação de professores iniciantes. **Páginas de Educatión**, Montevideo, v. 6, n. 1, s/p, jun., 2013.

SILVA, R. S.R. Narrativas Multimodais: a imagem dos matemáticos em performances matemáticas digitais. **Bolema**, Rio Claro,v. 28, n. 49, p. 950-973, ago., 2014.

VARGAS, A.; ROCHA, H. V. da; FREIRE, F. M. P. Promídia: produção de vídeos digitais no contexto educacional. **Revista Novas Tecnologias na Educação**, Porto Alegre, v. 5, n. 2, s/p., dez., 2007.

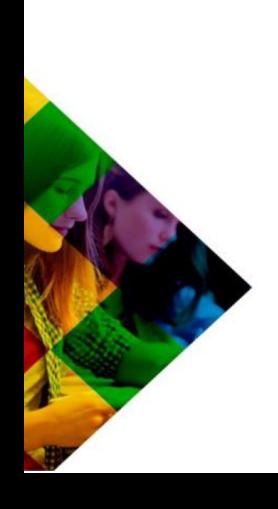